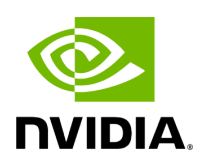

**Local Loopback Disable**

Local Loopback Disable feature allows users to force the disablement of local loopback on the virtual port (vport). This disables both unicast and multicast loopback in the hardware.

*To enable Local Loopback Disable, run the following command:*

echo 1 > /sys/class/net/<ifname>/settings/force\_local\_lb\_disable"

*To disable Local Loopback Disable, run the following command:*

echo 0 > /sys/class/net/<ifname>/settings/force\_local\_lb\_disable"

**Note** ( i )

➢

When turned off, the driver configures the loopback mode according to its own logic.

Copyright 2024. PDF Generated on 06/06/2024